## CS 327E Lecture 8

**Shirley Cohen** 

October 19, 2016

## Homework for Today

- Chapters 3 and 4 from the Learning SQL book
- Exercises at the end of assigned chapters

Which of the following clauses removes unwanted records from a result set?

- A. FILTER
- **B.** GROUP BY
- C. WHERE
- D. VIEW

What keyword removes duplicate entries from the result set?

- A. DEDUP
- **B.** ALTER
- **C.** UNIQUE
- **D.** DISTINCT

A JOIN is a mechanism for linking two tables.

A. True B. False

#### Which one of the following will return only the NULL records?

- A. SELECT \* FROM TableName WHERE ColumnName IS NULL
- B. SELECT \* FROM TableName
  WHERE ColumnName == NULL
- C. SELECT \* FROM TableName WHERE ColumnName = NULL
- D. SELECT \* FROM TableName
  WHERE ColumnName = 'NULL'

Is the following query syntactically correct?

```
SELECT cust_id, fed_id,
address
FROM customer
ORDER BY fed id, 1;
```

- A. No, since 1 does not correspond <sup>+</sup> to a valid column
- B. No, since the ORDER BY syntax requires that columns be specified in schema order
- C. Yes

| mysql> describe                                                                                   | customer;                                                                                                    |
|---------------------------------------------------------------------------------------------------|----------------------------------------------------------------------------------------------------|
| Field                                                                                             | Туре                                                                                                    |
| <pre>  cust_id     fed_id     cust_type_cd     address     city     state     postal_code  </pre> | <pre>int(10) unsigned   varchar(12)   enum('I','B')   varchar(30)   varchar(20)   varchar(20)   varchar(10)  </pre> |

Suppose we have a product catalog database as illustrated by the diagram below. How can we retrieve the model number, speed, and hard drive capacity for all the PCs that cost less than \$500?

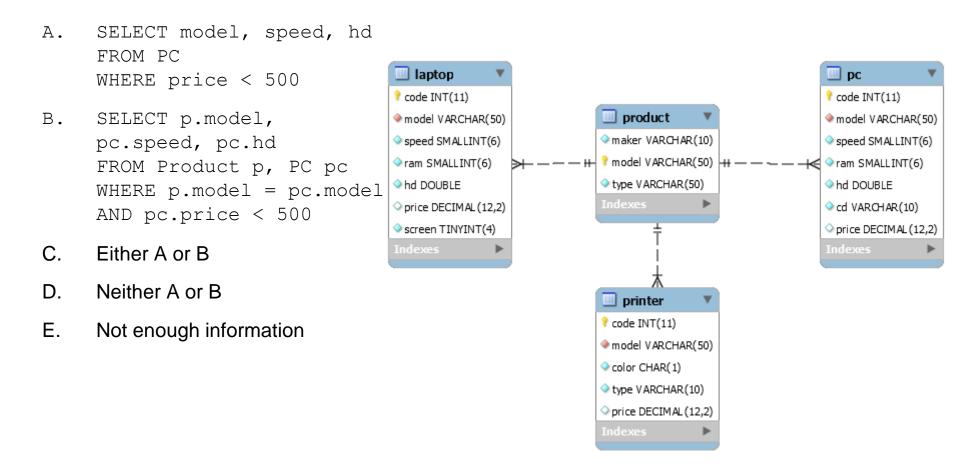

How can we find the model number, speed, and hard drive capacity of all PCs that have a 12x or 24x CD drives and that cost less than \$600?

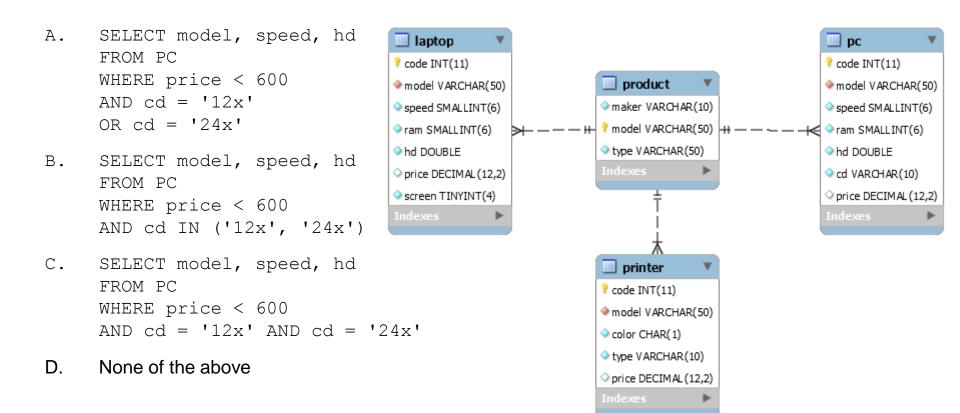

Suppose we have a database for a retail store. This database tracks customers, orders, inventory, products, and vendors. We want to obtain a list of our vendors, but we are only interested in those vendors who are **not** based in Austin. What SQL query can we use to retrieve all vendors who are not local?

- A. select vendName
  from Vendors
  where vendCity <>
  'AUSTIN'
- B. select vendName
  from Vendors
  where
  UPPER(vendCity) <>
  'AUSTIN'
- C. select vendName
  from Vendors
  where UPPER(vendCity)
  <> 'AUSTIN' or
  vendCity is null
- D. Any of the above
- E. None of the above

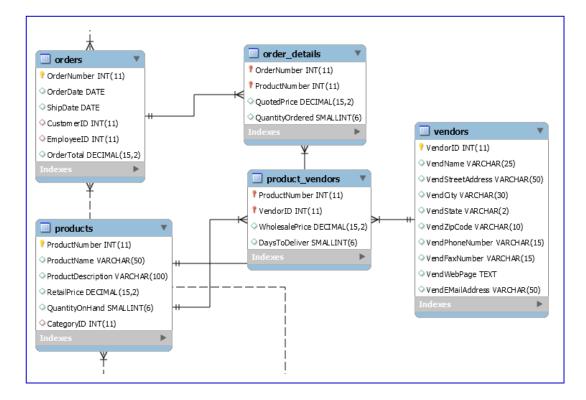

We have a retail store database that keeps information about the items belonging to an order in a table Order\_Details. How can we produce a report of all the order items that is first sorted by OrderNumber (lowest to highest) and secondly sorted by Price (highest to lowest)?

- A. SELECT \* FROM Order\_Details
- B. SELECT OrderNumber FROM Order\_Details ORDER BY OrderNumber, Price
- C. SELECT \* FROM Order\_Details ORDER BY OrderNumber DESC, Price DESC
- D. SELECT \* FROM Order\_Details ORDER BY OrderNumber ASC, Price DESC

#### E. None of the above

Order\_Details (OrderNumber, SKU, Quantity, Price, ExtendedPrice)

#### SELECT \* FROM Order\_Details

| OrderNumber | SKU    | Quantity | Price  | ExtendedPrice |
|-------------|--------|----------|--------|---------------|
| 3000        | 100200 | 1        | 300.00 | 300.00        |
| 2000        | 101100 | 4        | 50.00  | 200.00        |
| 3000        | 101100 | 2        | 50.00  | 100.00        |
| 2000        | 101200 | 2        | 50.00  | 100.00        |
| 3000        | 101200 | 1        | 50.00  | 50.00         |
| 1000        | 201000 | 1        | 300.00 | 300.00        |
| 1000        | 202000 | 1        | 130.00 | 130.00        |

We have the same Order\_Details table as before. This time we want to generate a report of all the items or SKUs that have ever been ordered. We only want a single record per SKU regardless of how many orders it belongs to. We also want to sort the results by SKU from lowest to highest.

- A. SELECT \* FROM Order\_Details ORDER BY SKU
- B. SELECT DISTINCT SKU FROM Order\_Details ORDER BY SKU DESC
- C. SELECT DISTINCT SKU FROM Order\_Details ORDER BY SKU ASC
- D. None of the above
- E. Not enough information

Order\_Details (OrderNumber, SKU, Quantity, Price, ExtendedPrice)

#### SELECT \* FROM Order\_Details

| OrderNumber | SKU    | Quantity | Price  | ExtendedPrice |
|-------------|--------|----------|--------|---------------|
| 3000        | 100200 | 1        | 300.00 | 300.00        |
| 2000        | 101100 | 4        | 50.00  | 200.00        |
| 3000        | 101100 | 2        | 50.00  | 100.00        |
| 2000        | 101200 | 2        | 50.00  | 100.00        |
| 3000        | 101200 | 1        | 50.00  | 50.00         |
| 1000        | 201000 | 1        | 300.00 | 300.00        |
| 1000        | 202000 | 1        | 130.00 | 130.00        |

We have a database that tracks software defects. We want to look-up all the defects that are both **unassigned** and **active**. Assume that the <code>assigned\_to</code> field indicates that a defect has been assigned when it is not null. Assume that an **active** defect means a status of not 'CLOSED'.

- A. select \* from Defects
   where assigned\_to IS NULL
   and (status <> 'CLOSED'
   or status IS NULL)
- B. select \* from Defects
  where assigned\_to IS NULL
  and status <> 'CLOSED'
- C. select \* from Defects
   where assigned\_to = NULL
   and (status <> 'CLOSED'
   or status = NULL)
- D. select \* from Defects
   where assigned\_to IS NULL
   and status NOT IN
   ('CLOSED')
- E. None of the above

```
CREATE TABLE Accounts (
 account id INT PRIMARY KEY,
 account name VARCHAR(20),
 first name VARCHAR(20),
 last name VARCHAR(20),
 email VARCHAR(100),
 password hash CHAR(64),
 ...);
CREATE TABLE Defects (
 bug id INT PRIMARY KEY,
 date reported DATE NOT NULL,
 summary VARCHAR(80),
 reported by INT NOT NULL,
 assigned to INT,
 status enum('NEW', 'OPEN', 'QA', 'CLOSED'),
 FOREIGN KEY (reported by) REFERENCES
Accounts (account id),
 FOREIGN KEY (assigned to) REFERENCES
Accounts (account id));
```

# Homework

- Read chapters 5 and 10 from the <u>Learning SQL</u> book
- Exercises at the end of assigned chapters